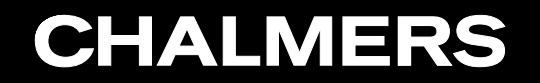

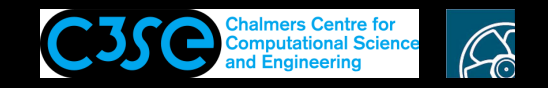

Basics of C++ (in OpenFOAM)

**OROO HÅKAN NISSON, Chalmers / Mechanics and Maritime Sciences / Fluid Dynamics** 

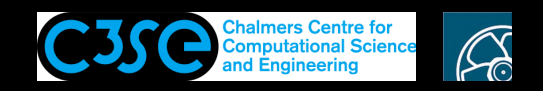

## Basics of C++ (in OpenFOAM)

#### **Prerequisites**

- You have some programming experience.
- You have experience in working in Linux.

#### **Learning outcomes**

- You will learn the basic syntax in C++
- You will learn how to use classes to implement simple C++ codes, and how member functions are called in the top-level code.
- You will learn how to implement functions in the top-level code, understand the difference between declaration and definition, and see how that can be practically used.
- You will learn how OpenFOAM compilation relates to compilation of a simple C++ code.

Although all of this is just C++ (not OpenFOAM), this is what you see all over OpenFOAM!

Make sure that you go through all of this yourself, although we may not check that you have done it. Test different alternatives! You learn by doing!

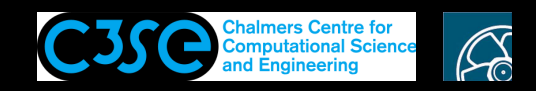

## Basics of C++ (in OpenFOAM)

- To begin with: The aim of this part of the course is not to teach all of C++, but to give <sup>a</sup> short introduction that is useful when trying to understand the contents of OpenFOAM.
- After this introduction you should be able to *recognize* and make *minor modifications* to most C++ features in OpenFOAM.
- Some books:

**CHALMERS** 

- *C++ direkt* by Jan Skansholm (ISBN 91-44-01463-5)
- *C++ from the Beginning* by Jan Skansholm (probably similar)
- *C++ how to Program* by Paul and Harvey Deitel
- *Object Oriented Programming in C++* by Robert Lafore
- A link:
	- https://www.geeksforgeeks.org/c-plus-plus/

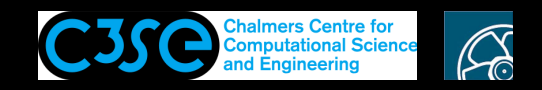

## Types and classes

• Variables can contain data of different *types*, for instance:

int myInteger;

for <sup>a</sup> declaration of an integer variable named myInteger, or

```
const int myConstantInteger = 10;
```
for <sup>a</sup> declaration of an *constant* integer variable named myConstantInteger with value 10. Must be assigned value at construction, since it can't be changed later!

- Variables can be added, substracted, multiplied and divided as long as they have the same type, or if the types have definitions on how to convert between the types.
- In C++ it is possible to define *classes*, which we for simplicity can view as specialized types. There are many classes defined for you in OpenFOAM.
- Classes that need to be used in arithmetic expressions with other classes must have the required conversions defined. Some of the classes in OpenFOAM can be used together in arithmetic expressions, but not all of them.

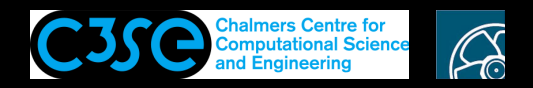

## Namespaces

- When using pieces of C++ code developed by different programmers there is a risk that the same name has been used for different things.
- By associating <sup>a</sup> declaration with <sup>a</sup> namespace, the declaration will only be visible if that namespace is used. The standard declarations are used by starting with:

using namespace std;

• OpenFOAM declarations belong to namespace Foam, so in OpenFOAM we use:

using namespace Foam;

to make all declarations in namespace Foam visible.

• Explicit naming in OpenFOAM:

```
Foam::function();
```
where function() is a function defined in namespace  $F$ oam. This must be used if any other namespace containing a declaration of another function() is also visible.

• We will test this later.

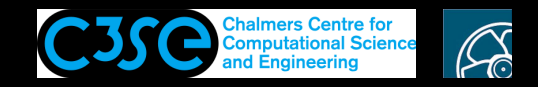

## Input / Output

• Input and output can be done using the standard library iostream, using:

```
cout << "Please type an integer!" << endl;
cin >> myInteger;
```
where  $\le$  and  $\ge$  are output and input operators, and endl is a manipulator that generates <sup>a</sup> new line (there are many other manipulators).

• In OpenFOAM a new output stream Info is however defined, and it is recommended to use that one instead since it takes care of write-outs for parallel simulations and it has some knowledge about OpenFOAM classes.

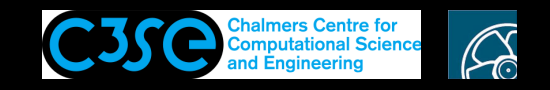

### The main function

• All C<sub>++</sub> codes must have at least one function:

```
int main()
{
return 0;
}
```
in this case, main takes no arguments, but it may (as in OpenFOAM applications).

• Code appearing after the return statement is not executed!!!

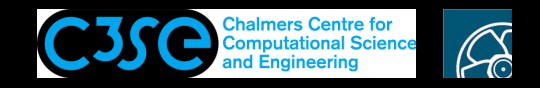

## Example code 1

```
Put in file exampleCode1.C:
#include <iostream>
using namespace std;
int main()
{
int myInteger;
const int constantInteger=5;
const float constantFloat=5.1;
cout << "Please type an integer!" << endl;
cin >> myInteger;
cout << myInteger << " + " << constantInteger << " = "
     << myInteger+constantInteger << endl;
cout \lt\lt myInteger \lt\lt " + " \lt\lt constantFloat \lt\lt " = "
     << myInteger+constantFloat << endl;
return 0;
}
```
#### Compile and run with:

g++ exampleCode1.C -o exampleCode1; ./exampleCode1; echo \$? The last part (echo  $\frac{2}{3}$ ) shows the return value from the main function!

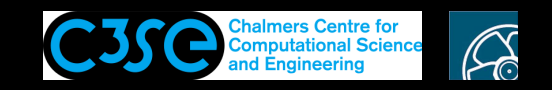

## **Operators**

- $\bullet$  +, -,  $\star$  and / are operators that define how the operands should be used.
- Other standard operators are:
	- % (integer division modulus)
	- $++$  (add 1)
	- (substract 1)
	- $+=$   $(i+=2 \text{ adds } 2 \text{ to } i)$
	- $\epsilon$  =  $(i=\epsilon 2 \text{ subtracts } 2 \text{ from } i)$
	- $\star =$  (i $\star = 2$  multiplies i by 2)
	- $/$  =  $(i/$  = 2 divides i by 2)

etc. User-defined types should define its operators.

- Comparing operators:  $\langle \rangle \langle \rangle \langle \rangle = \rangle = \rangle = \langle \rangle = \langle \rangle$  Generates bool (boolean)
- Logical operators:  $\&&\|&\|&\$  (or, for some compilers: and or not). Generates bool (boolean)

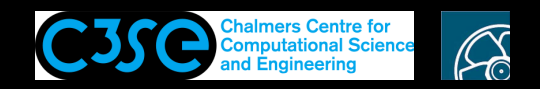

## Functions

- Mathematic standard functions are available in standard libraries. They are thus not part of  $C_{++}$  itself.
- Standard library cmath contains trigonometric functions, logaritmic functions and square root. (use #include cmath; if you need them)
- Standard library cstdlib contains general functions, and some of them can be used for arithmetics. (use #include cstdlib; if you need them)

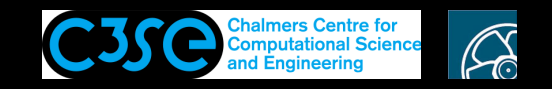

## if, for and while-statements

• if-statements:

if (variable1 > variable2) {...CODE...} else {...CODE...}

• for-statements:

for ( init; condition; change ) {...CODE...}

• while-statements:

while (...expression...) {...CODE...}

break; breaks the execution of while

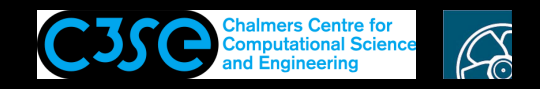

## Example code 2

```
Put in file exampleCode2.C:
#include <iostream>
#include <cmath>
using namespace std;
int main()
{
float myFloat;
cout << "Please type a float!" << endl;
cin >> myFloat;
cout \langle \cdot \rangle "sin(" \langle \cdot \rangle myFloat \langle \cdot \rangle " = " \langle \cdot \rangle sin(myFloat) \langle \cdot \rangle endl;
if (myFloat < 5.5) {cout << myFloat << " is less than 5.5" << endl; } else
                      {cout << myFloat << " is not less than 5.5" << endl; };
for ( int i=0; i<myFloat; i++ ) {cout << "For-looping: " << i << endl; }
int j=0;
while (j<myFloat) {cout << "While-looping: " << j << endl; j++; }
return 0;
} //Note conversion of myFloat to int in loops!
Compile and run with:
```

```
g++ exampleCode2.C -o exampleCode2; ./exampleCode2
```
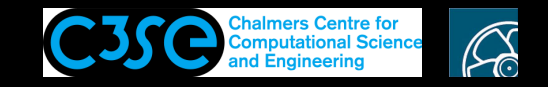

Arrays

#### • Arrays:

double f[5]; (Note: components numbered from 0!) f[3] =  $2.75$ ; (Note: no index control!) int  $a[6] = \{2, 2, 2, 5, 5, 0\}$ ; (declaration and initialization) The arrays have strong limitations, but serve as <sup>a</sup> base for array **templates**

- Array **templates** (example vector. other: list, deque): #include <vector> using namespace std The type of the vector must be specified upon declaration: vector<double> v2 $(3)$ ; gives  $\{0, 0, 0\}$ vector<double> v3 $(4, 1.5)$ ; gives  $\{1.5, 1.5, 1.5, 1.5\}$ vector < double>  $v4(v3)$ ; Constructs  $v4$  as a copy of  $v3$  (copy-constructor)
- Array template operations: The template classes define member functions that can be used for those types, for instance:  $size($ , empty $()$ , assign $()$ , push back $()$ , pop back $()$ , front(),  $clear($ ), capacity() etc. v.assign(4, 1.0); gives {1.0, 1.0, 1.0, 1.0}

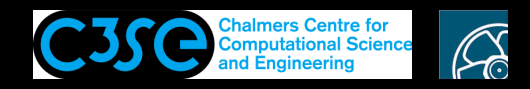

## Example code 3

#### Put in file exampleCode3.C:

```
#include <iostream>
#include <vector>
using namespace std;
int main()
{
vector<double> v2(3);
vector<double> v3(4, 1.5);
vector<double> v4(v3);
cout << "v2: (" << v2[0] << "," << v2[1] << "," << v2[2] << ")" << endl;
cout << "v3: (" << v3[0] << "," << v3[1] << "," << v3[2] << "," << v3[3] << ")" << endl;
cout << "v4: (" << v4[0] << "," << v4[1] << "," << v4[2] << "," << v4[3] << ")" << endl;
cout \langle\langle \cdot \cdot \cdot \cdot \cdot \cdot \rangle = \langle \cdot \rangle : \langle \cdot \cdot \cdot \cdot \rangle = \langle \cdot \rangle = \langle \cdot \rangle = 
return 0;
}
//LineToFixCopyPasteProblem-----------------------------------
```
#### Compile and run with:

g++ exampleCode3.C -o exampleCode3; ./exampleCode3

Note that the standard vector class is **not** implemented to be able to execute:

cout  $\langle\langle \begin{array}{cc} w & w \end{array} \rangle$ : " $\langle\langle v \rangle \rangle$   $\langle\langle \begin{array}{cc} w & w \end{array} \rangle$ 

Such functionality is available in OpenFOAM.

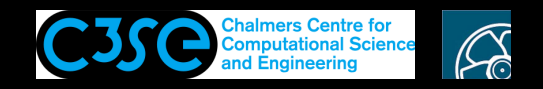

#### Function implementation

• Example function named average

```
double average (double x1, double x2)
{
  int nvalues = 2;
  return (x1+x2)/nvalues;
}
```
takes two arguments of type double, and returns type double. The variable nvalues is <sup>a</sup> local variable, and is only visible inside the function. Note that any code after the return statement will not be executed.

- A function doesn't have to take arguments, and it doesn't have to return anything (the output type is then specified as void).
- There may be several functions with the same names, as long as there is <sup>a</sup> difference in the arguments to the functions - the number of arguments or the types of the arguments.
- Functions must be *declared* before they are used.

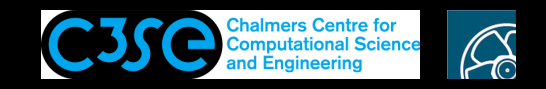

## Example code 4

```
Put in file exampleCode4.C:
```

```
#include <iostream>
using namespace std;
double average (double x1, double x2)
\{int nvalues = 2;
  return (x1+x2)/nvalues;
}
int main()
{
double d1=2.1;
double d2=3.7;
cout << "Average: " << average(d1,d2) << endl;
return 0;
}
```
#### Compile and run with:

g++ exampleCode4.C -o exampleCode4; ./exampleCode4

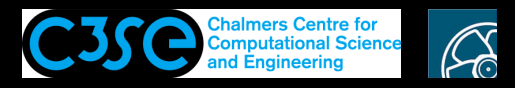

## Declaration and definition of functions

• The function *declaration* must be done before it is used, but the function *definition* can be done after it is used. Example (not complete code):

```
double average (double x1, double x2); //Declaration
main ()
{
  mv = average(value1, value2)}
double average (double x1, double x2) //Definition
{
  return (x1+x2)/2;
}
```
The argument *names* may be omitted in the *declaration* (except for default values).

• Declarations are often included from include-files:

```
#include "file.h"
#include <standardfile>
```
**CHALMERS** 

• A good way to implement C++ classes is to make files in pairs, one with the *declaration*, and one with the *definition*. This is done throughout OpenFOAM.

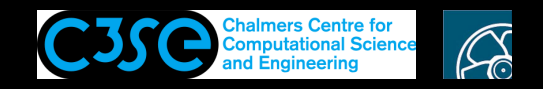

## Example code 5

```
Put in file exampleCode5.C:
#include <iostream>
#include "exampleCode5.H"
using namespace std;
int main()
{
double d1=2.1;
double d2=3.7;
cout << "Average: " << average(d1,d2) << endl;
return 0;
}
double average (double x1, double x2)
\{int nvalues = 2;
  return (x1+x2)/nvalues;
}
Put in file exampleCode5.H:
double average (double, double);
```
**Compile and run with:**  $q++$  exampleCode5.C  $-q$  exampleCode5; ./exampleCode5

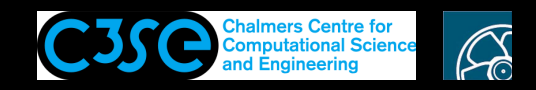

## Function parameters / arguments reference and default value

• If an argument variable should be changed inside <sup>a</sup> function, the type of the argument must be <sup>a</sup> reference, i.e.

```
void change(double& x1)
```
**CHALMERS** 

The reference parameter  $x_1$  will now be a reference to the argument to the function instead of <sup>a</sup> local variable in the function. (standard arrays are always treated as reference parameters).

- Reference parameters can also be used to avoid copying of large fields when calling <sup>a</sup> function. To avoid changing the parameter in the function it can be declared as const, i.e. void checkWord(const string& s) This often applies for parameters of class-type, which can be large.
- Default values can be specified, and then the function may be called without that parameter, i.e. void checkWord(const string& s, int nmbr=1)

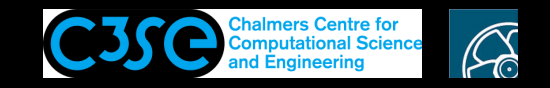

## Example code 6

```
Put in file exampleCode6.C:
```

```
#include <iostream>
using namespace std;
```

```
double average (double& x1, double& x2, int nvalues=2)
{
  x1 = 7.5;
  return (x1+x2)/nvalues;
}
int main()
\left\{ \right.double d1=2.1;
double d2=3.7;
cout << "Modified average: " << average(d1,d2) << endl;
cout << "Half modified average: " << average(d1,d2,4) << endl;
cout << "d1: " << d1 << ", d2: " << d2 << endl;
return 0;}
```
**Compile and run with:**  $q++$  exampleCode6.C  $-q$  exampleCode6; ./exampleCode6

**ORSO** Håkan Nilsson, Chalmers / Mechanics and Maritime Sciences / Fluid Dynamics 20

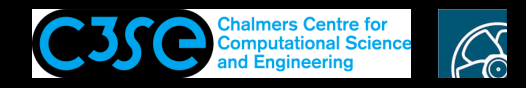

## Namespace example, in example code 6

In file exampleCode6.C, change the declaration/definition of the average function to:

```
namespace test1 { double average (double&, double&, int nvalues=2); }
namespace test2 { double average (double&, double&, int nvalues=2); }
using namespace test1;
```
and put new definitions after the main() function (see the similarities and differences):

```
namespace test1
\{double average (double& x1, double& x2, int nvalues)
        {x1 = 7.5; return (x1+x2)/nvalues; }}
namespace test2
{
    double average (double& x1, double& x2, int nvalues)
        {x1 = 10; return (x1+x2)/(2*nyalues);
}
```
**Compile and run with:**  $g++$  exampleCode6.C -o exampleCode6; ./exampleCode6 Switch between test1 and test2. Force use of a namespace with e.g. test1::average(d1,d2) See that default values are set in the declaration only.

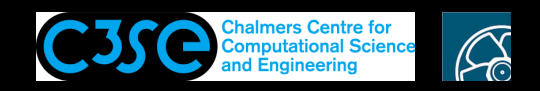

### Pointers, Example code 7

• A pointer points at <sup>a</sup> memory location (while <sup>a</sup> reference is referring to another variable, as shown before, i.e. they are different). Example (put in  $\alpha$  example Code 7. C):

```
#include <iostream>
using namespace std;
int main()
{
double d1=2.1;
double d2=3.7;
double* d3; //d3 is a pointer, currently not pointing at anything
d3 = \alpha d1; //Now d3 points at the memory location of d1
cout << "d1: " << d1 << endl;
cout << "d2: " << d2 << endl;
cout << "d3: " << d3 << endl;
cout \langle\langle \cdot \rangle "\langle \cdot \rangle " \langle \cdot \rangle \langle \cdot \rangle and \langle \cdot \rangled3 = \alpha d2; //Now d3 points at the memory location of d2
cout << "d3: " << d3 << endl;
cout \langle\langle \cdot \rangle "\langle \cdot \rangle " \langle \cdot \rangle \langle \cdot \rangle and \langle \cdot \ranglereturn 0;}
```
Compile and run with:  $q++$  exampleCode7.C -o exampleCode7; ./exampleCode7

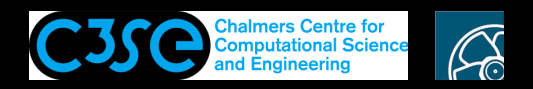

## Pointers for turbulence models

- Pointers can be used to point at <sup>a</sup> particular instance of <sup>a</sup> class. It can be run-time selected.
- A call to <sup>a</sup> function of <sup>a</sup> pointer is done by:

```
pointerObject->classFunction();
```

```
instead of the regular:
```

```
regularObject.classFunction();
```
• Turbulence models are treated with the turbulence pointer in OpenFOAM. In file:\$FOAM\_SOLVERS/incompressible/simpleFoam/createFields.H:

```
autoPtr<incompressible::turbulenceModel> turbulence
(
    incompressible::turbulenceModel::New(U, phi, laminarTransport)
);
```
In file \$FOAM\_SOLVERS/incompressible/simpleFoam/simpleFoam.C:

```
turbulence->correct();
```
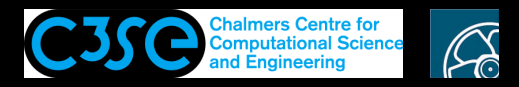

## Shared libraries (1/2), Example code 8

- It is convenient to organize developments in shared libraries, so they can be used by many applications.
- We will separate the average function in exampleCode5.C and exampleCode5.H to <sup>a</sup> shared library.
- Put in exampleCode8func.H:

**CHALMERS** 

```
double average (double, double);
```
• Put in exampleCode8func.C:

```
#include "exampleCode8func.H"
double average (double x1, double x2)
{
  int nvalues = 2;
  return (x1+x2)/nvalues;
}
```
• Compile <sup>a</sup> shared library:

```
g++ exampleCode8func.C -shared -o libexampleCode8func.so
```
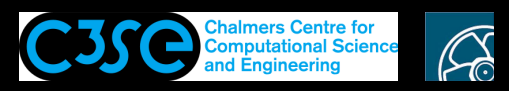

## Shared libraries (2/2), Example code 8

• Put in exampleCode8. C (note - only declaration and no definition!):

```
#include <iostream>
#include "exampleCode8func.H" //Library declarations need to be known
using namespace std;
int main()
{
    double d1=2.1;
    double d2=3.7;
    cout << "Average: " << average(d1,d2) << endl;
    return 0;
}
```
• Compile with:

g++ exampleCode8.C -L. -lexampleCode8func -o exampleCode8

- Add present path to LD LIBRARY PATH (try to run without this first): export LD\_LIBRARY\_PATH=.:\$LD\_LIBRARY\_PATH
- Run:
	- ./exampleCode8

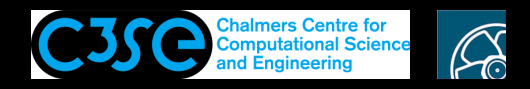

## OpenFOAM classes (in shared libraries)

- We know that *types* define what kind of values (data) <sup>a</sup> variable (object) may have, and what operations may be made on the variable (functions and operators).
- Pre-defined C++ types are:

**CHALMERS** 

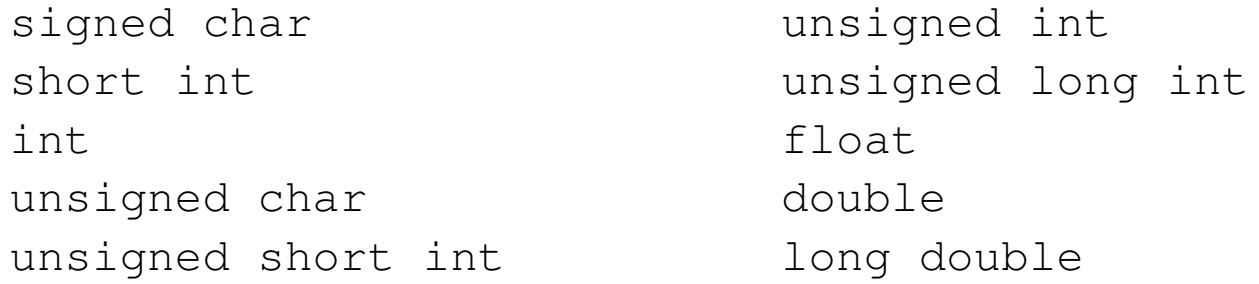

- User defined 'types' can be defined in *classes*. OpenFOAM provides many classes that are useful for solving partial differential equations.
- OpenFOAM classes are used by including the class declarations in the header of the code, and linking to the corresponding compiled OpenFOAM library at compilation.
- The path to included files that are in another path than the current directory must be specified by  $-I$
- The path to libraries that are linked to is specified with  $-L$

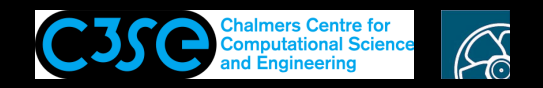

#### Example code 9, with OpenFOAM classes

Put in file exampleCode9.C:

**CHALMERS** 

```
#include <iostream> //Just for cout
using namespace std; //Just for cout
#include "tensor.H" //From OpenFOAM
#include "symmTensor.H" //From OpenFOAM
using namespace Foam; //From OpenFOAM
int main()
{ tensor t1(1, 2, 3, 4, 5, 6, 7, 8, 9); //From OpenFOAM
   cout << "t1[0]: " << t1[0] << endl;
   symmTensor st1(1, 2, 3, 4, 5, 6); //From OpenFOAM
   cout << "st1[5]: " << st1[5] << endl;
   return 0;
}
```
#### Make sure that you have sourced OpenFOAM in your terminal window. Compile and run with (some trial-and-error, looking at output from wmake for test/tensor):

```
g++ -std=c++0x exampleCode9.C -DWM_DP -DWM_LABEL_SIZE=32 -I$FOAM_SRC/OpenFOAM/lnInclude \
    -L$WM_PROJECT_DIR/lib/$WM_OPTIONS/libOpenFOAM.so -o exampleCode9; ./exampleCode9
```
We include header files (declarations) from \$FOAM\_SRC/OpenFOAM/lnInclude We link to library (definitions) \$WM\_PROJECT\_DIR/lib/\$WM\_OPTIONS/libOpenFOAM.so The additional flags...

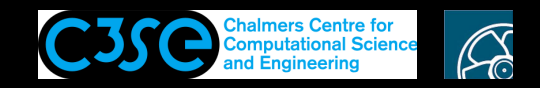

## The additional flags

We saw <sup>a</sup> couple of additional compiler flags in the previous slide:

- $-$ std=c++0x: Needed for old compilers that do not support  $C+11$ . This flag may or may not be needed for this compilation (try).
- -DWM DP: Double precision floats.

In \$FOAM\_SRC/OpenFOAM/primitives/Scalar/scalar/scalarFwd.H:

```
typedef double doubleScalar;
#if defined(WM_SP)
...
#elif defined(WM_DP)
typedef doubleScalar scalar;
```
 $\bullet$  -DWM LABEL SIZE=32: 32 bit labels. In \$FOAM\_SRC/OpenFOAM/primitives/ints/label/labelFwd.H:

```
#if WM LABEL SIZE == 32
typedef int32_t label;
```
Meaning of int32\_t: Signed integer type with width of exactly 32 bits